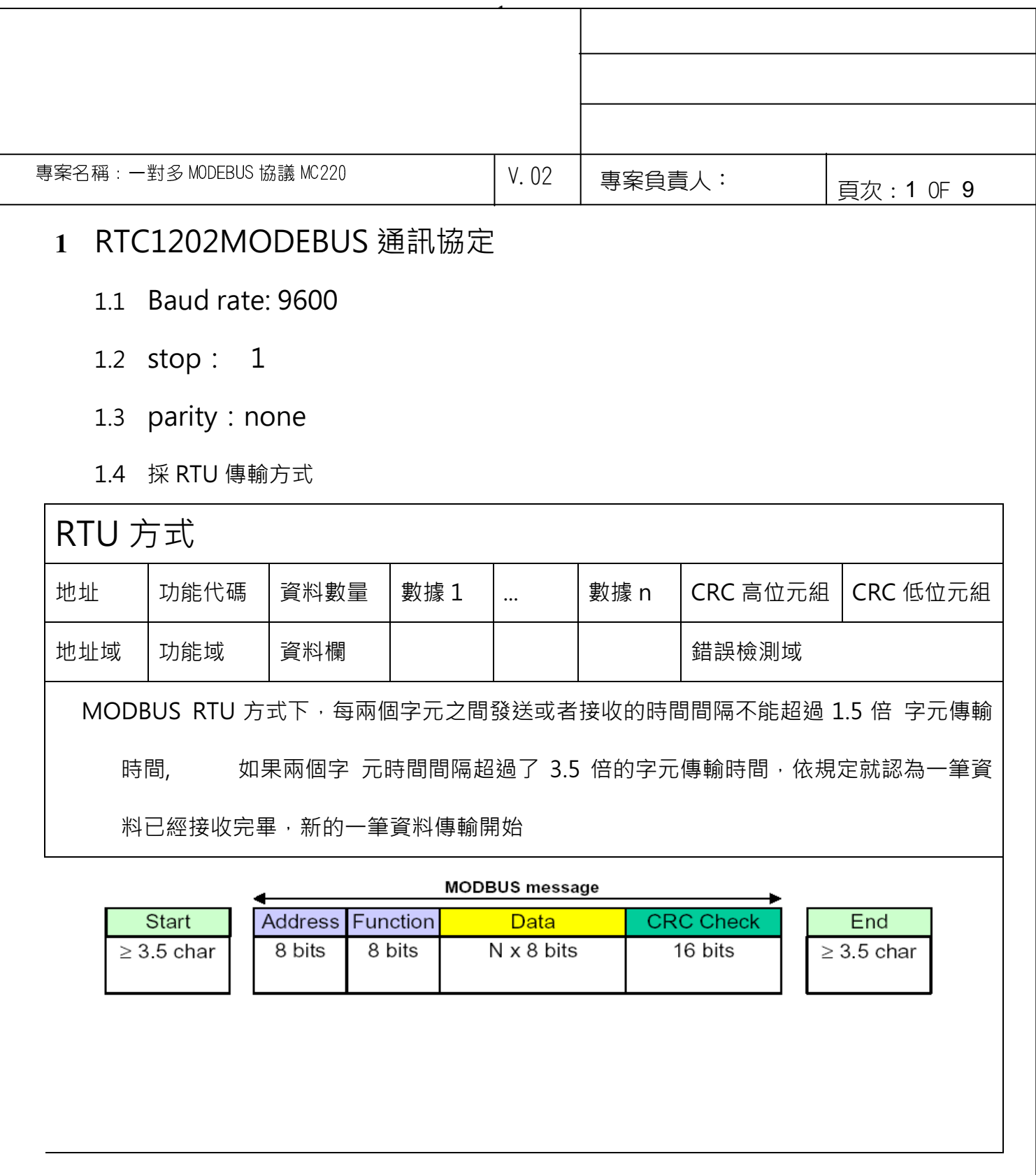

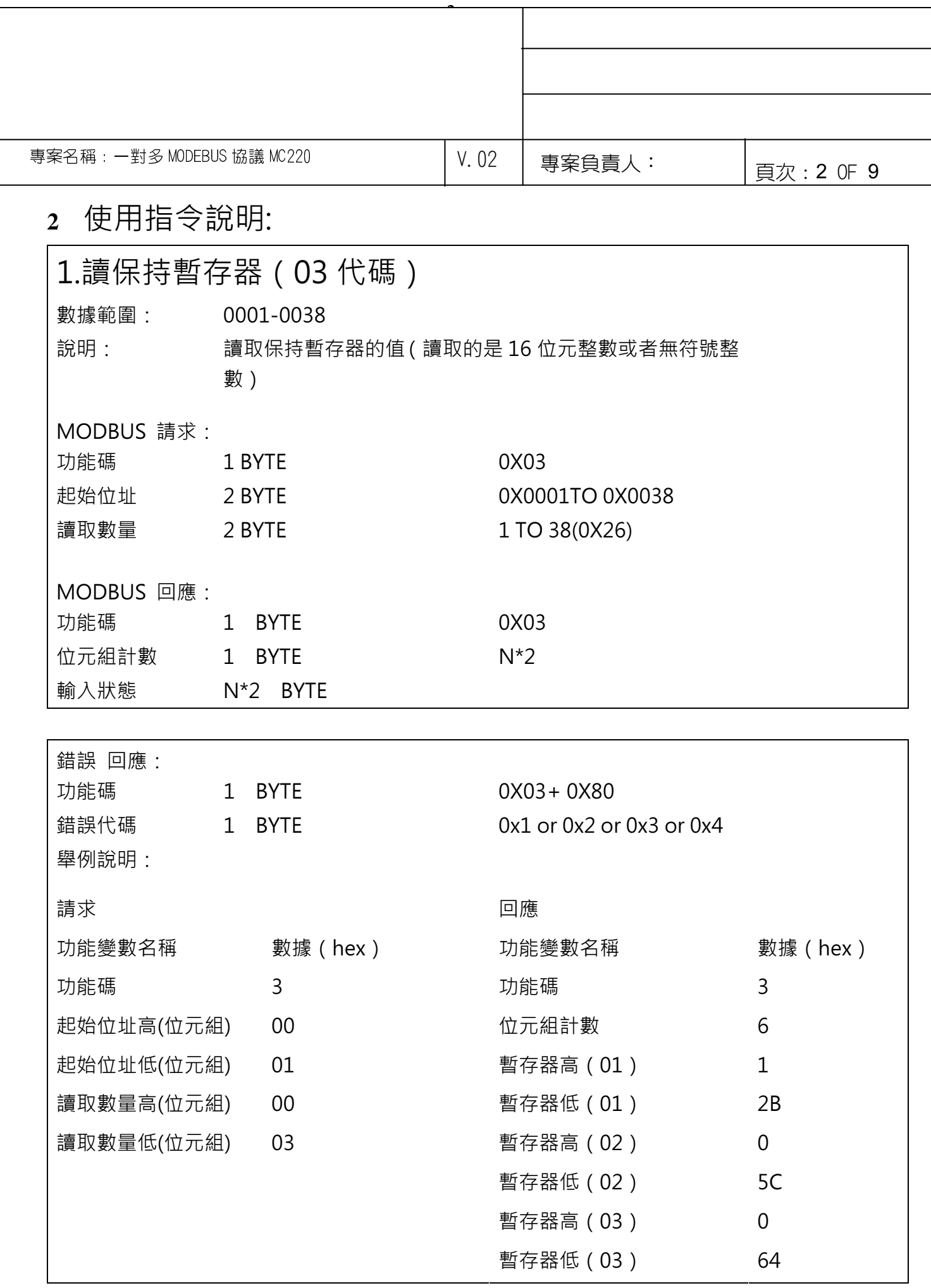

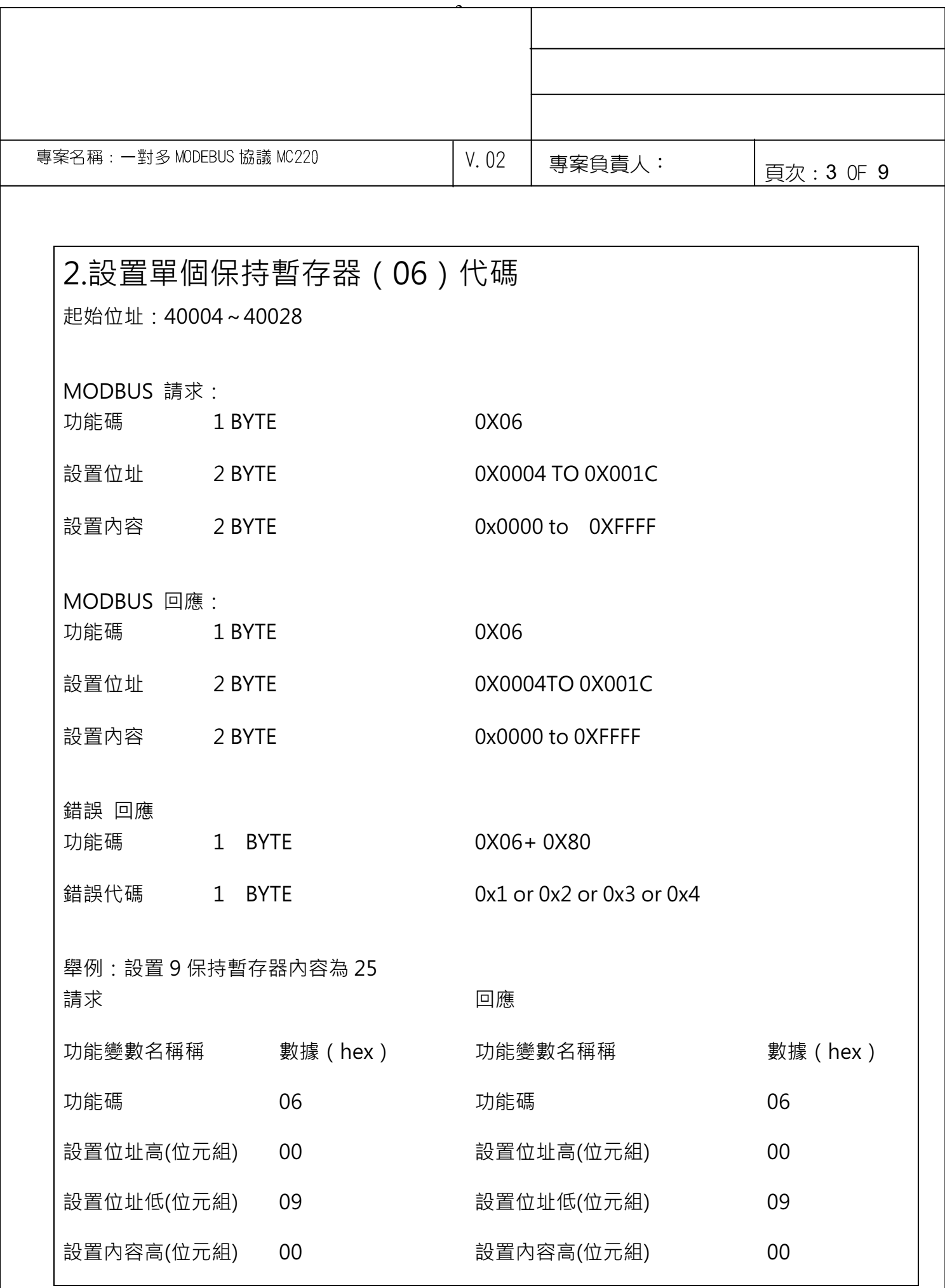

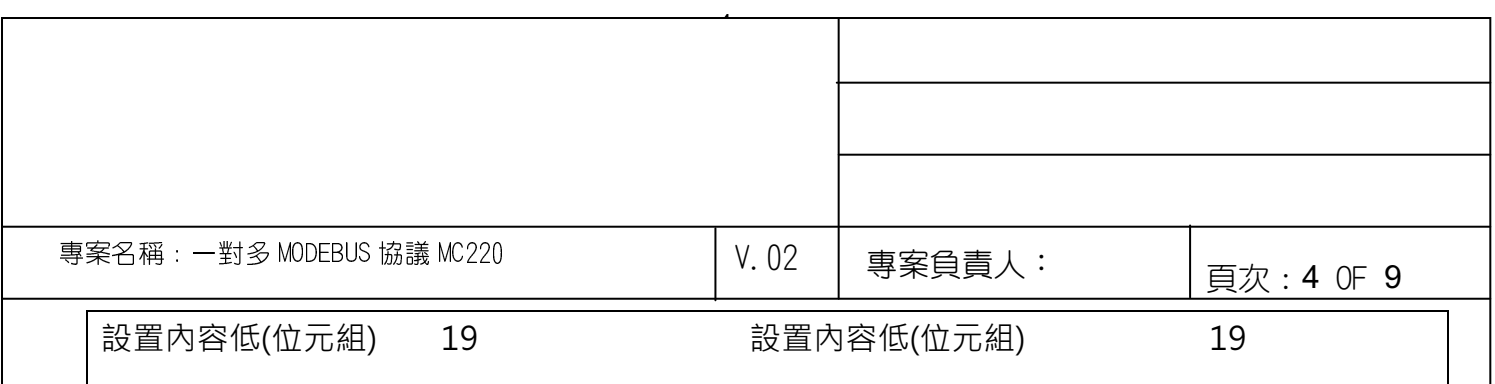

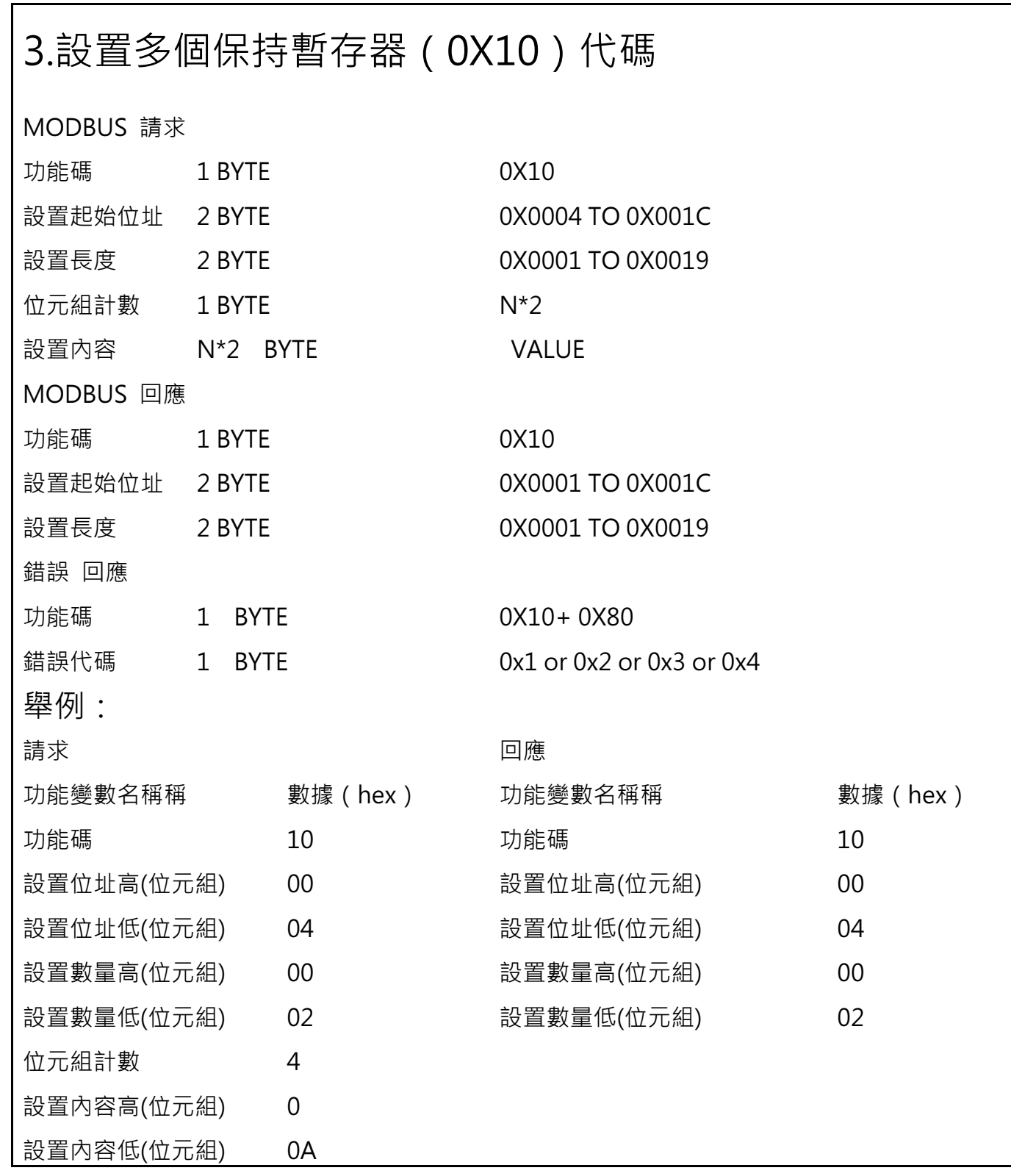

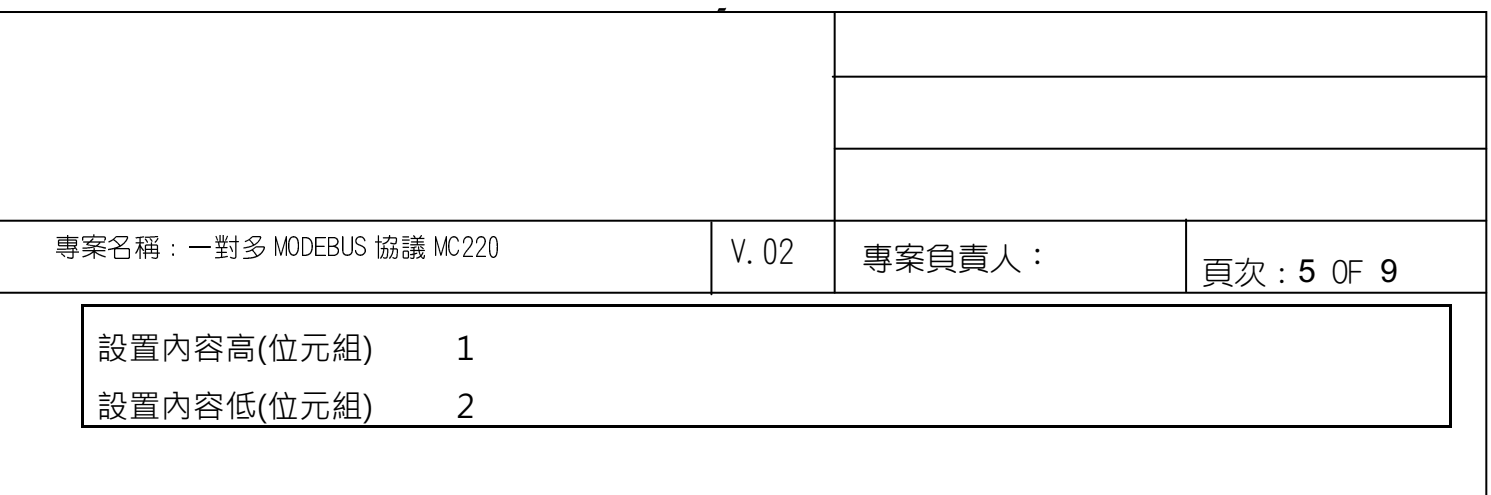

**3** 位址與內容分配對照表:

本控制網路採用的是二級網路結構

第一級網路:多個主控操作面板+電腦主機

電腦主機是網路核心

第二級網路:主控操作面板+主控制器+副控制器

主控操作面板是網路核心,主控制器轉發主控操作面板的命令

3-1 PC 電腦端---MC220 控制器的通信協議

MC200 控制器的 IP 位址是用 5 位元指撥開關控制的.位址編碼範圍 1---31

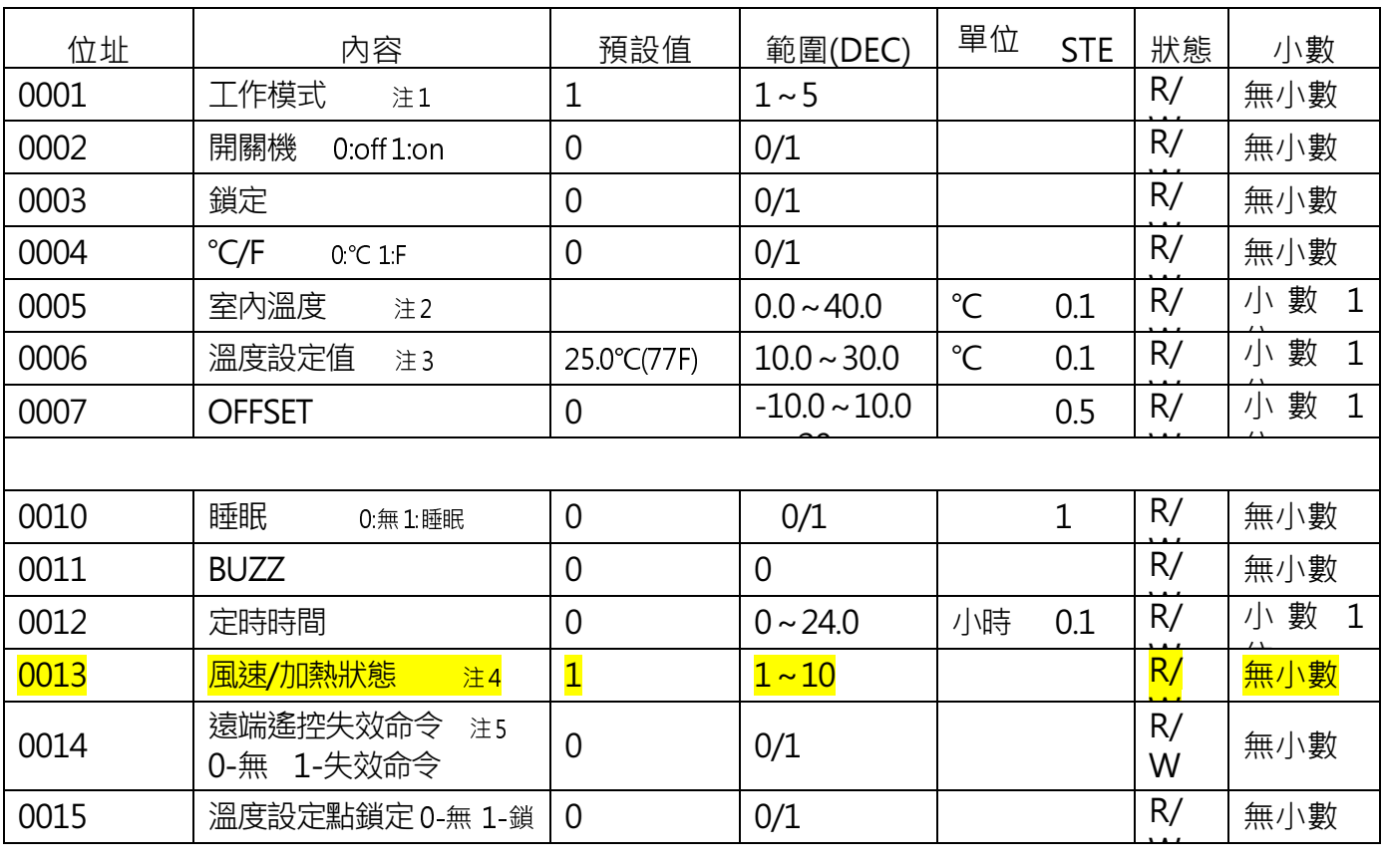

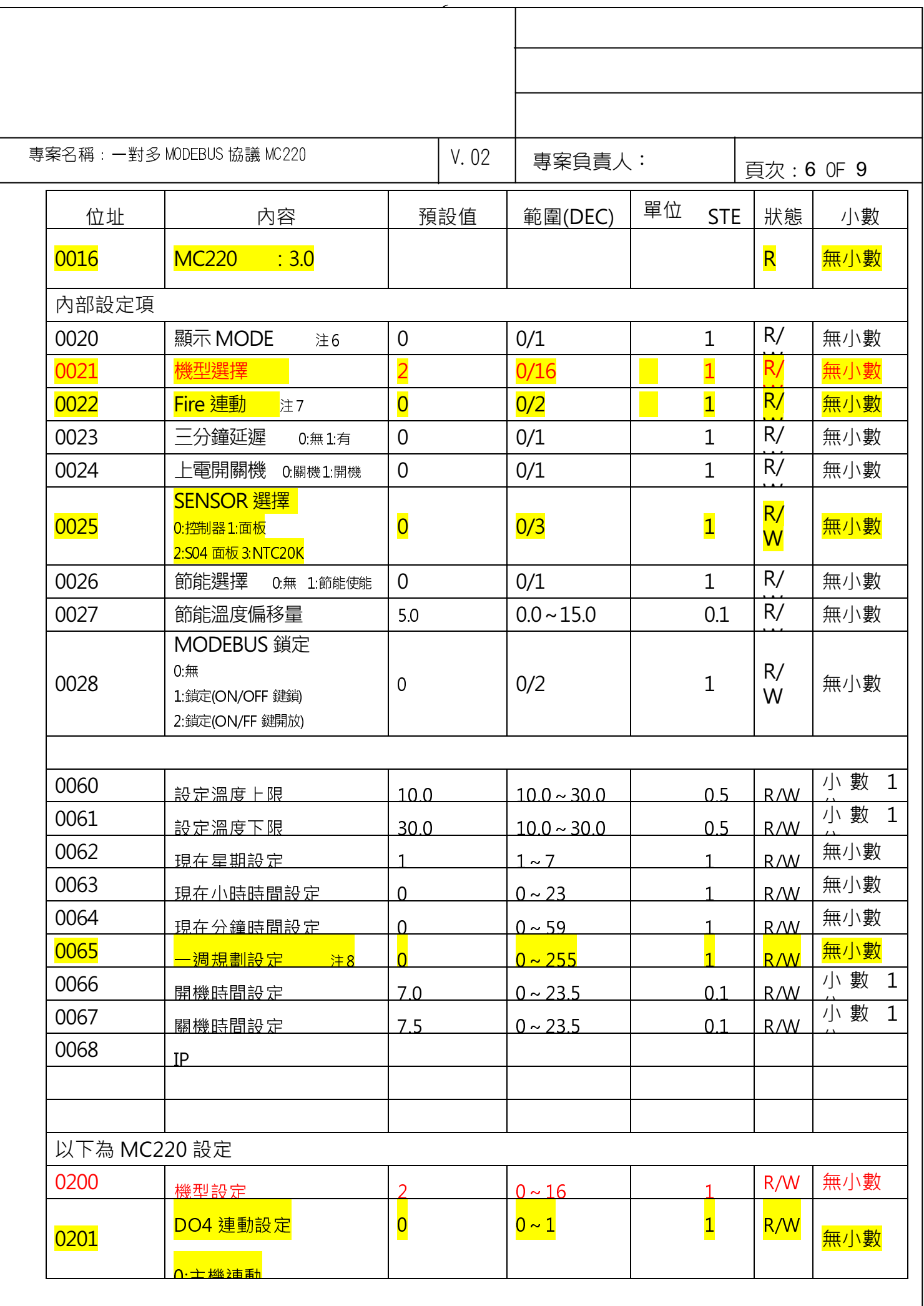

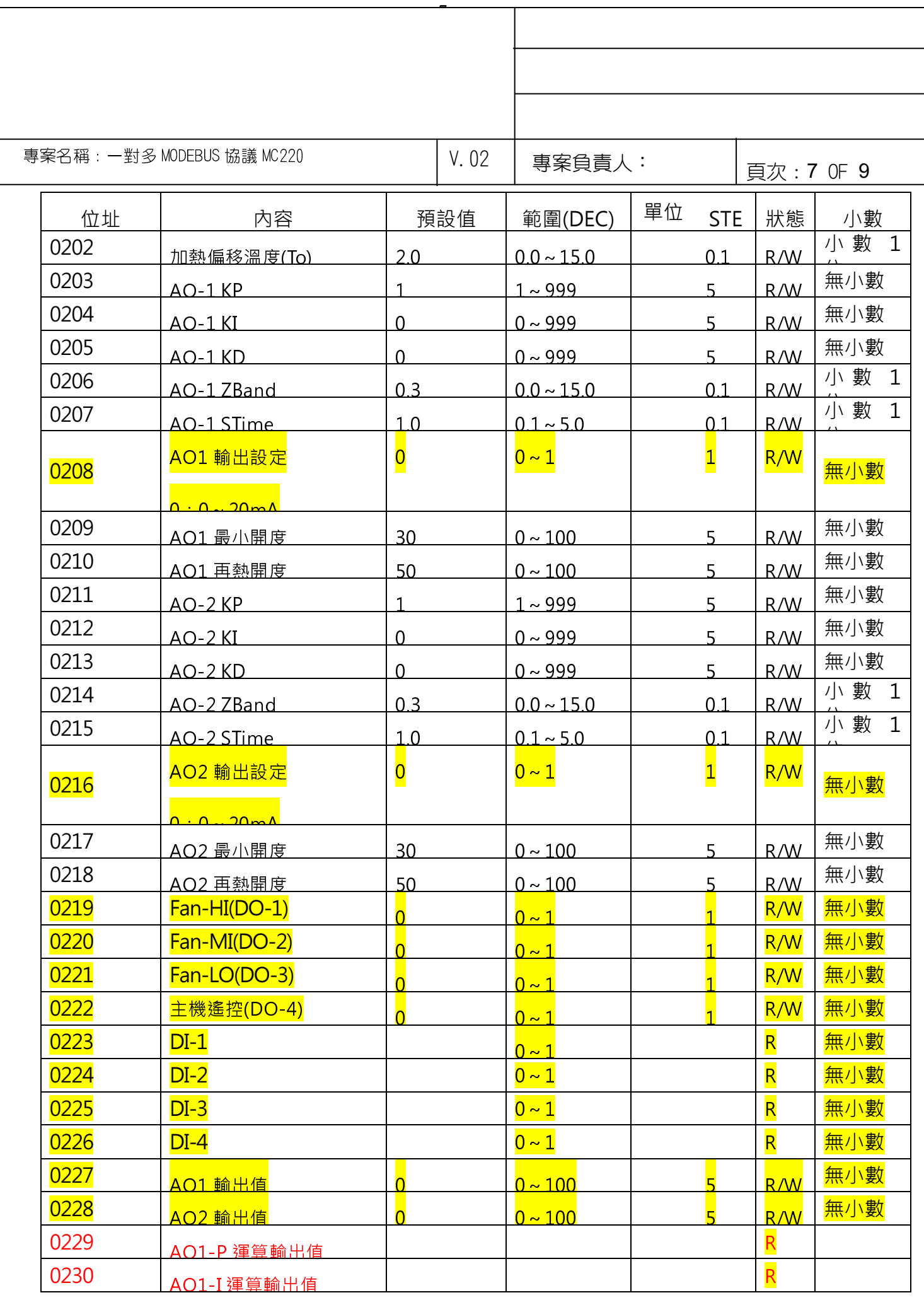

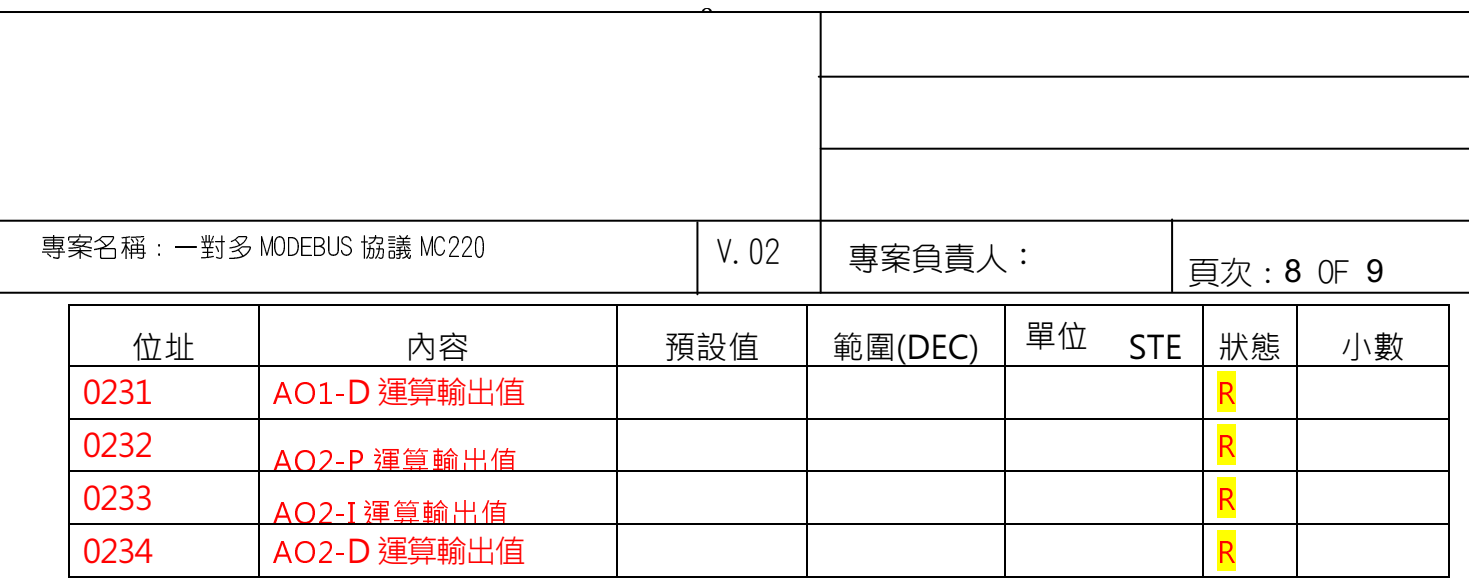

## 注1 設定模式: 1-COOL 2-FAN 3-HEAT 4-AUTO COOL 5-AUTO HEAT

- 注2 室內溫度 華氏 32.0----104.0 F
- 注3 設定溫度 華氏 50.0----86.0 F

注4 風速/加熱狀態:

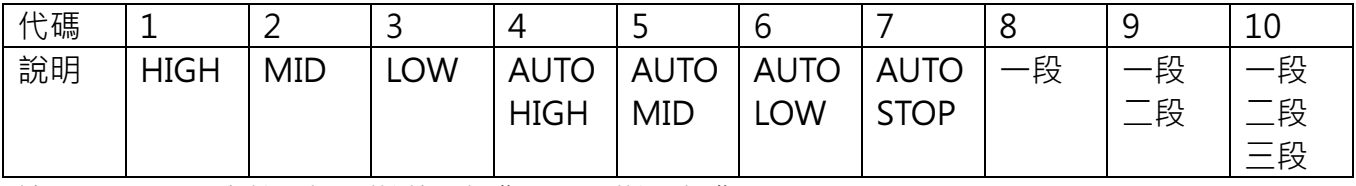

注5 0-PC\主控面板\副控均可操作 1-副控可操作

注6 顯示 MODE 0:顯示當前溫度 1:顯示設定溫度

注7 Fire 連動 0: 狀態監視 1: 開路警報關機 2: 短路警報關機

注8 一週規劃設定

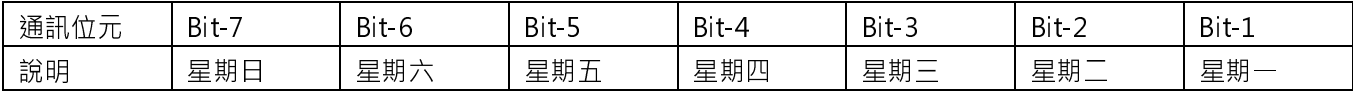

PS:有小數位的請將範圍數值放大,例如溫度設定值為 25 小數一位,則其值須填入 250 錯誤碼說明:

A. 02 錯誤:讀寫地址超出範圍

B. 03 錯誤:寫操作的數值超出範圍

C. 04 錯誤:唯讀區域寫入資料

D. 地址 00: 為廣播位址對廣播位址寫入資料, 控制器不作回應

舉例說明:主控操作面板的 IP=05 副控制器 IP=01 當前溫度位址=0X01 模式操作 電腦端發出讀當前副控制器模式命令

 05 03 00 0B 00 01 CRCH CRCL 電腦端發出寫命令

 05 06 00 0B 00 02 CRCH CRCL 每個操作面板最多控制 31 台控制器

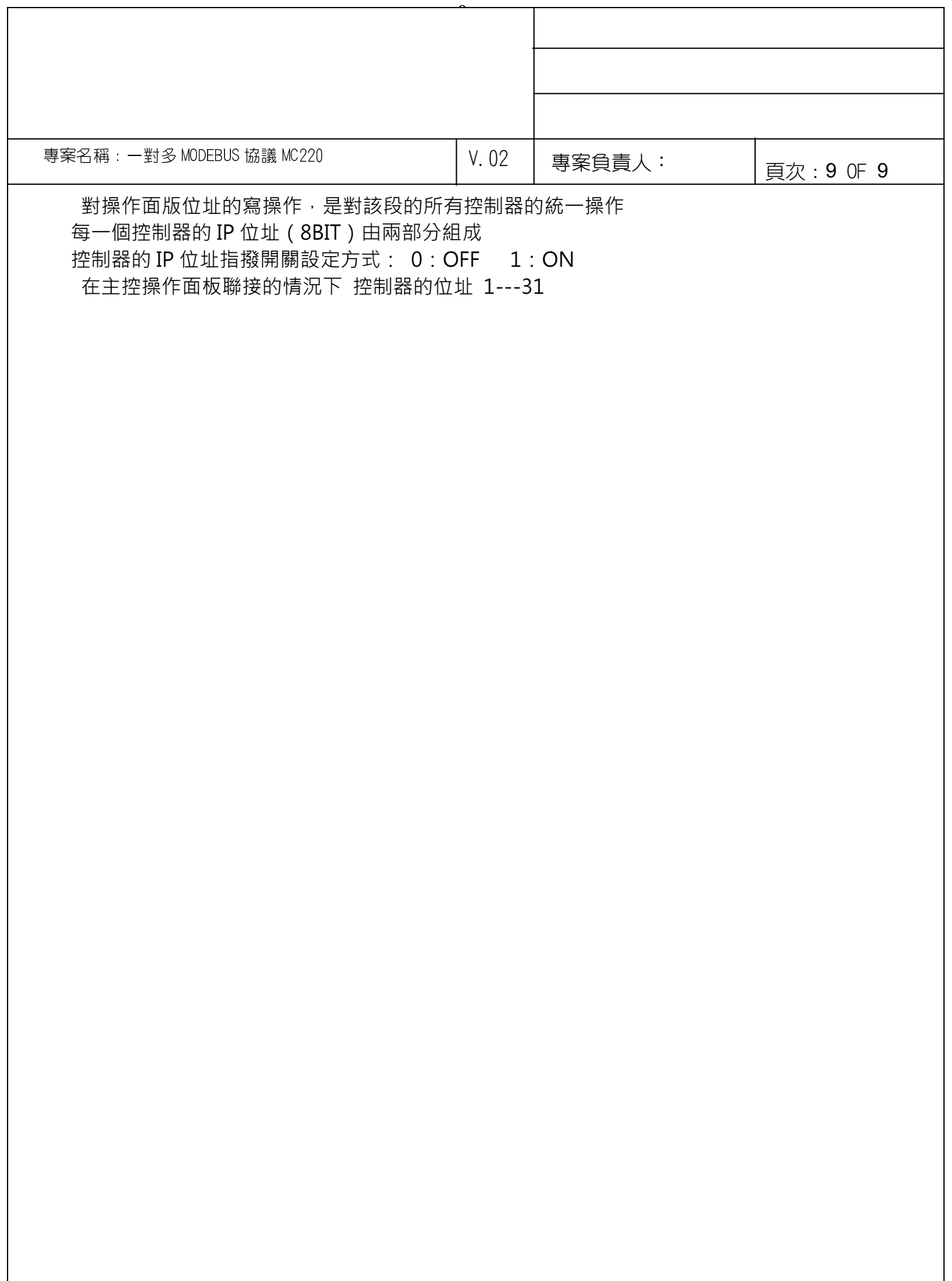